## **SAINT YAN** SID RWY 15L (Protégés pour/Protected for CAT A, B, C)

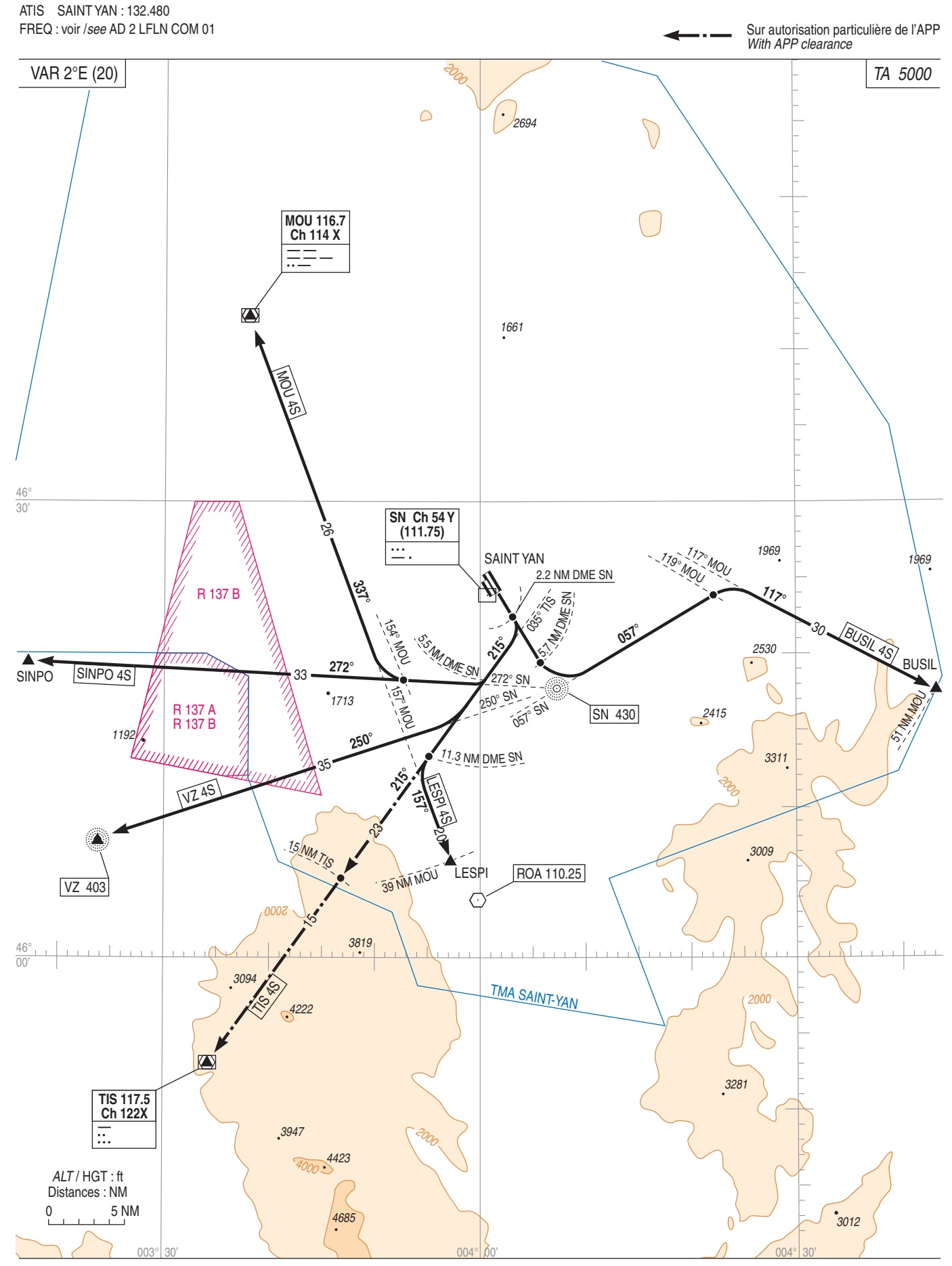